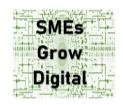

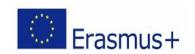

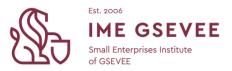

## **Lesson Plan**

Module: Going Digital Learning Unit: Create your e-mail

| Desired Core professional goal                                                                                  | Benchmark  |
|----------------------------------------------------------------------------------------------------|------------|
| Learners will be able to                                                                                        | e-commerce |
| <ul> <li>create a custom domain name for their business</li> <li>set up their professional e-mail(s)</li> </ul> |            |
| Level                                                                                                    | Framework  |
| Basic                                                                                                    | Empower    |

## **Professional micro-learning outcomes**

Learners will

- identify the difference between a personal and a professional e-mail
- list the steps to create their professional email
- give examples of own and generic professional email formats
- create their professional e-mail(s)

## Micro-learning activities

Learners will

- watch the video Module 1: Going digital Empower: Create your professional e-mail <a href="https://youtu.be/ldoKkmh-ksE">https://youtu.be/ldoKkmh-ksE</a> (2:01)
- 2. have an option to read the <u>guide with steps to set up their professional e-mail address</u> and do the following activity: Create your business domain name, if you do not already have one, and try setting up your professional e-mail(s).
- 3. have an option to see more resources:
  - a) Create A FREE Professional Business Email With Gmail in 7 Minutes
  - b) How to Create an Email Account for Professional Use and Set Up a Mail Client

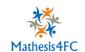

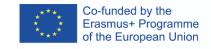